### Wikidata Lab XXVI

[[User:Mike Peel]] [[User:RexxS]] [[User:Pigsonthewing]] [[User:Adamant.pwn]] [[User:Ederporto]]

Spain, UK, Germany, Brazil; Earth

8 December 2020

Structured Citations Module in Wikipedia

Organization Grupo de usuários OVADB Wiki Movimento Brasil Support

{ } wikicite

### What is a Wikidata Lab?

- Series of events, normally held in person in São Paulo, Brazil
- Now online for the obvious reason
- Presentation on a Wikidata-related topic, followed by practical activities
- Please sign up on the dashboard for tracking: <u>https://tinyurl.com/wdlabxxvi</u>
- Join the Wikidata Labs Slack channel:

https://join.slack.com/share/zt-jvujgbcz-RkEe7\_cdrN8PFD4\_j0xSQQ

• Info (in pt): <u>https://w.wiki/n\$F</u>

### A talk in two parts...

- First we will go through the wiki side of things (Mike+)
- Then we will go through the Lua code in detail (Doug+)

### Overview

- Want to use Wikidata for citations/references, rather than writing them out by hand in Wikitext
- Greatly simplifies the code in the article easier to focus on the article text
- Can more easily add the reference to multiple articles
- Can maintain the citation in a single place (Wikidata) if e.g., URL changes
- Also multilingual/cross-wiki, so makes translating pages easier
- Works for journals and books (not website pages etc.)
- Tracking; potential to highlight superseded/ retracted papers

### Overview

<ref>{{Cite journal|author = J. E. Carlstrom|title = The 10 Meter South Pole
Telescope |journal = Publications of the Astronomical Society of the Pacific
|volume = 123 |issue = 903 |pages = 568–581 |arxiv = 0907.4445
|display-authors=etal|year = 2011 |doi = 10.1086/659879
|bibcode=2011PASP.123..568C}

<ref>{{Cite Q|Q56603073}}</ref>

## Highly configurable

- Each parameter can be overridden with a local value
  - $\circ$  ...or simply suppressed
- Number of authors to be displayed can be set
  - E.g. |display-authors=4
- Works in local language, by default

#### [[en:South Pole Telescope]]

#### References [edit | edit source ]

- A <sup>a</sup> <sup>b</sup> "South Pole Telescope eyes birth of first massive galaxies" [2]. United States Antarctic Program. 14 September 2012. Retrieved 11 February 2017.
- 2. ^ "South Pole Telescope Public Pages" @. Retrieved 21 June 2015.
- 3. ^ a b c "SPT instrumentation" @. Retrieved 7 October 2017.
- 4. ^ "Telescope Optics" @. South Pole Telescope. Retrieved 5 April 2017.
- 5. A<sup>a</sup>b<sub>J</sub> E. Carlstrom; P. A. R. Ade; K. A. Aird; et al. (May 2011), "The 10 Meter South Pole Telescope", *Publications of the Astronomical Society of the Pacific*, **123** (903): 568–581, arXiv:0907.4445 (a), Bibcode:2011PASP.,123..568C @, doi:10.1086/659879 @, ISSN 0004-5280 @, Vikidata Q56603073
- A Richard A. Chamberlin (1 September 2001), "South Pole submillimeter sky opacity and correlations with radiosonde observations", *Journal of Geophysical Research*, **106** (D17): 20101–20113, Bibcode:2001.JGR...10620101C*e*, doi:10.1029/2001JD900208*e*, ISSN 0148-0227*e*, Wikidata Q56603074
- 7. <sup>h</sup> John Ruhi, Peter A. R. Ade; John E. Carlstrom; et al. (8 October 2004), "The South Pole Telescope", *Proceedings of SPIE*, 5498: 11–29, arXiv:astro-ph/0411122], Bibcode:2004SPIE.5498...118@, doi:10.1117/12.552473@, ISSN 0277-786X@, Wikidata Q55893751
- 8. △ Z. Staniszewski; P. A. R. Ade; K. A. Aird; et al. (20 July 2009), "Galaxy clusters discovered with a Sunyaev-Zel/dovich effect survey", *The Astrophysical Journal*, **701** (1): 32–41, arXiv:0810.1578 ∂, Bibcode:2009ApJ...701.328 ¢, doi:10.1088/0004-637X/701/1/32 ¢, ISSN 0004-637X ¢, Wikidata Q56603075
- ^ \* b K. Vanderlinde; T. M. Crawford; T. de Haan; et al. (28 September 2010), "Galaxy clusters selected with the Sunyaev-Zel'dovich effect from 2008 south pole telescope observations", *The Astrophysical Journal*, **722** (2): 1180–1196, arXiv:1003.0003 (2), Bibcode:2010ApJ...722.1180V (2), doi:10.1088/0004-637X/722/1180 (2), ISSN 0004-637X (2), Wikidata Q56603076
- ▲ F. W. High; B. Stalder; J. Song; et al. (26 October 2010), "Optical redshift and richness estimates for galaxy clusters selected with the Sunyaev-Zel/dovich effect from 2008 south pole telescope observations", *The Astrophysical Journal*, **723** (2): 1736–1747, arXiv:1003.0005 ∂, Bibcode:2010ApJ...723.1736H @, doi:10.1088/0004-637X/723/2/1736 @, ISSN 0004-637X @, Wikidata Q56603077

- ^ M. Brodwin; J. Ruel; P. A. R. Ade; et al. (26 August 2010), "SPT-CL J0546-5345: a massive z>1 galaxy cluster selected via the Sunyaev-Zel'dovich effect with the south pole telescope", *The Astrophysical Journal*, **721** (1): 90–97, arXiv:1006.5639 ∂, Bibcode:2010ApJ...721...90B@, doi:10.1088/0004-637X/721/1/90@, ISSN 0004-637X@, Wikidata Q56603078
- 12. ▲ R. J. Foley; K. Andersson; G. Bazin; et al. (28 March 2011), "Discovery and cosmological implications of SPT-CL J2106-5844, the most massive known cluster at z>1", *The Astrophysical Journal*, **731** (2): 86, arXiv:1101.1286 ∂, Bibcode:2011ApJ...731...86Fg2, doi:10.1088/0004-637X/731/2/86 g2, ISSN 0004-637X g2, Wikidata Q27019776
- 13. ^ R. Williamson; B. A. Benson; F. W. High; et al. (19 August 2011), "A Sunyaev-Zel'dovich-selected sample of the most massive galaxy clusters in the 2500 deg^2^ south pole telescope survey" () (PDF), *The Astrophysical Journal*, **738** (2): 139, arXiv:1101.1290 ∂, Bibcode:2011ApJ...738..139W@, doi:10.1088/0004-637X/738/2/139@, ISSN 0004-637X/¢, Wikidata Q56603079
- ^ C. L. Reichardt; B. Stalder; L. E. Bleem; et al. (16 January 2013), "Galaxy clusters discovered via the Sunyaev-Zel'dovich effect in the first 720 square degrees of the South Pole Telescope survey", *The Astrophysical Journal*, **763** (2): 127, arXiv:1203.5775 (2), Bibcode:2013ApJ...763..127R@, doi:10.1088/0004-637X/763/2/127@, ISSN 0004-637X@, Wikidata Q56603080
- 15. △ B. A. Benson; T. de Haan; J. P. Dudley; et al. (17 January 2013), "Cosmological constraints from sunyaev-zel'dovich-selected clusters with X-ray observations in the first 178 deg^^2^ of the south pole telescope survey", *The Astrophysical Journal*, **763** (2): 147, arXiv:1112.5435 ∂, Bibcode:2013ApJ...763..147B&, doi:10.1088/0004-637X/r63/2/147&, ISSN 0004-637X/¢, Wikidata OS6942987
- ^ C. L. Reichardt; L. Shaw; O. Zahn; et al. (26 July 2012), "A measurement of secondary cosmic microwave background anisotropies with two years of south pole telescope observations", *The Astrophysical Journal*, **755** (1): 70, arXiv:1111.0932 ∂, Bibcode:2012ApJ...755...70R @, doi:10.1088/0004-637X755/1/70@, ISSN 0004-637X @, Wikidata Q56603081

- ^ K. T. Story; C. L. Reichardt; Z. Hou; et al. (26 November 2013), "A measurement of the cosmic microwave background damping tail from the 2500-Square-Degree SPT-SZ survey", *The Astrophysical Journal*, **779** (1): 86, arXiv:1210.7231 (2), Bibcode:2013ApJ...779...865 (2), doi:10.1088/0004-637X/7791/186 (2), ISSN 0004-637X (2), Wikidata Q56603082
- ▲ J D Vieira; Daniel P. Marrone; S C Chapman; et al. (13 March 2013), "Dusty starburst galaxies in the early Universe as revealed by gravitational lensing", *Nature*, **495** (7441): 344–347, arXiv:1303.2723 ∂, Bibcode:2013Natur.495..344V@, doi:10.1038/NATURE12001@, ISSN 1476-4687@, PMID 23485967@, Wikidata Q34332692
- ▲ D Hanson; S Hoover; A Crites; et al. (30 September 2013), "Detection of B -Mode Polarization in the Cosmic Microwave Background with Data from the South Pole Telescope", *Physical Review Letters*, **111** (14): 141301, arXiv:1307.5830 (3), Bibcode:2013PhRvL\_11111301H &, doi:10.1103/PHYSBEVLETT.111.141301 &, ISSN 0031-9007 &, PMID 24138230 &, Wikidata Q27450018
- Matias Zaldarriaga; Uroš Seljak (June 1996), "Gravitational lensing effect on cosmic microwave background polarization", *Physical Review D*, 58 (2): 023003, arXiv:astro-ph/9803150 ∂, doi:10.1103/PHYSREVD.58.023003 a<sup>2</sup>, ISSN 1550-7998 a<sup>2</sup>, Wikidata Q21707546
- 21. ▲ Uroš Seljak; <u>Matias Zaldarriaga</u> (17 March 1997), "Signature of Gravity Waves in the Polarization of the Microwave Background", <u>Physical Review</u> <u>Letters</u>, **78** (11): 2054–2057, arXiv:astro-ph/9609169 ∂, doi:10.1103/PHYSREVLETT.78.2054 @, ISSN 0031-9007 @, Wikidata Q27450617
- 22. ▲ A. Manzotti; K. T. Story; W. L. K. Wu; et al. (30 August 2017), "CMB Polarization B-mode Delensing with SPTpol and Herschel", *The Astrophysical Journal*, 846 (1): 45, arXiv:1701.04396 ∂, Bibcode:2017ApJ...846...45M @, doi:10.3847/1538-4357/AA82BB @, ISSN 0004-637X @, Wikidata Q56603083
- ▲ J. W. Henning; J. T. Sayre; C. L. Reichardt; et al. (11 January 2018), "Measurements of the Temperature and E-mode Polarization of the CMB from 500 Square Degrees of SPTpol Data", *The Astrophysical Journal*, 852 (2): 97, arXiv:1707.09353 ∂, doi:10.3847/1538-4357/AA9FF4 Ø, ISSN 0004-637XØ, Wikidata Q56603084

#### [[en:Suffix automaton]]

#### Bibliography [edit | edit source]

- Peter Weiner (October 1973), "Linear pattern matching algorithms" 
   *P*, Symposium on Foundations of Computer Science: 1–11, CiteSeerX 10.1.1.474.9582 
   *∂*, doi:10.1109/SWAT.1973.13 
   *P*, Wikidata Q29541479
- Vaughan Ronald Pratt (1973), Improvements and applications for the Weiner repetition finder֎, OCLC 726598262₽, Wikidata Q90300966
- Anatoly Olesievich Slisenko (1983), "Detection of periodicities and string-matching in real time" &, Journal of Mathematical Sciences, 22 (3): 1316–1387, doi:10.1007/BF01084395&, ISSN 1072-3374&, Wikidata Q90305414
- Anselm Blumer; Janet Blumer; Andrzej Ehrenfeucht; David Haussler; Ross McConnell (1984), "Building the minimal DFA for the set of all subwords of a word on-line in linear time" ₺, International Colloquium on Automata, Languages and Programming: 109–118, doi:10.1007/3-540-13345-3\_9₺, ISBN 978-3-540-13345-2, Wikidata Q90309073
- Anselm Blumer; Janet Blumer; Andrzej Ehrenfeucht; David Haussler; Ross McConnell (1987), "Complete inverted files for efficient text retrieval and analysis" @, Journal of the ACM, 34 (3): 578–595, CiteSeerX 10.1.1.87.6824 ∂, doi:10.1145/28869.28873 @, ISSN 0004-5411 @, Wikidata Q90311855
- Janet Blumer (1987), "How much is that DAWG in the window? A moving window algorithm for the directed acyclic word graph" &, Journal of Algorithms, 8 (4): 451–469, doi:10.1016/0196-6774(87)90045-9 &, ISSN 0196-6774 &, Wikidata Q90327976
- Mu-Tian Chen; Joel Seiferas (1985), "Efficient and Elegant Subword-Tree Construction" @, Combinatorial Algorithms on Words: 97–107, CiteSeerX 10.1.1.632.4 (a), doi:10.1007/978-3-642-82456-2\_7 @, ISBN 978-3-642-82456-2, Wikidata Q90329833
- Shunsuke Inenaga (2003), "Bidirectional Construction of Suffix Trees" [] (PDF), Nordic Journal of Computing, 10 (1): 52–67, CiteSeerX 10.1.1.100.8726 [], ISSN 1236-6064@, Wikidata Q90335534
- Shunsuke Inenaga; Hiromasa Hoshino; Ayumi Shinohara; Masayuki Takeda; Setsuo Arikawa; Giancarlo Mauri; Giulio Pavesi (March 2005), "On-line construction of compact directed acyclic word graphs" &, Discrete Applied Mathematics.
   146 (2): 156–179, CiteSeert 10.1.1.1039.6992 (a), doi:10.1016/J.DAM.2004.04.012 (b), ISSN 0166-218X (c), Wikidata Q57518591
- Shunsuke Inenaga; Hiromasa Hoshino; Ayumi Shinohara; Masayuki Takeda; Setsuo Arikawa (2001), "Construction of the CDAWG for a trie" (a) (PDF), Prague Stringology Conference: 37–48, CiteSeerX 10.1.1.24.2637 (a), Wikidata Q90341606
- Shunsuke Inenaga; Ayumi Shinohara; Masayuki Takeda; Setsuo Arikawa (2004), "Compact directed acyclic word graphs for a sliding window" & Journal of Discrete Algorithms, 2 (1): 33–51, CiteSeerX 10.1.1.101.358 d), doi:10.1016/S1570-8667(03)00064-9 & ISSN 1570-8667 & Wikidata Q90345535
- Junichi Yamamoto; Tomohiro I; Hideo Bannai; Shunsuke Inenaga; Masayuki Takeda (2014), "Faster Compact On-Line Lempel-Ziv Factorization" (PDF). Symposium on Theoretical Aspects of Computer Science, Leibniz International Proceedings in Informatics, 25: 675–686, CiteSeerX 10.1.1.742.6691 (2), doi:10.4230/LIPICS.STACS.2014.675@, ISBN 978-3-939897-65-1, ISSN 1868-9869@, Wikidata Q90348192
- Yuta Fujishige; Yuki Tsujimaru; Shunsuke Inenaga; Hideo Bannai; Masayuki Takeda (2016), "Computing DAWGs and Minimal Absent Words in Linear Time for Integer Alphabets" (p PDF), International Symposium on Mathematical Foundations of Computer Science, 58: 38:1–38:14, doi:10.4230/LIPICS.MFCS.2016.38 (c), ISBN 978-3-95977-016-3, ISSN 1868-8969 (c), Wikidata Q90410044

- Mehryar Mohri; Pedro Moreno; Eugene Weinstein (September 2009), "General suffix automaton construction algorithm and space bounds" & Theoretical Computer Science, 410 (37): 3553–3562, CiteSeerX 10.1.1.157.7443 d, doi:10.1016/J.TCS.2009.03.034 &, ISSN 0304-3975 &, Wikidata Q90410808
- Simone Faro (2016), "Evaluation and Improvement of Fast Algorithms for Exact Matching on Genome Sequences" &, International Conference on Algorithms for Computational Biology, Lecture Notes in Computer Science: 145–157, doi:10.1007/978-3-319-38827-4\_12 &, ISBN 978-3-319-38827-4, Wikidata Q90412338
- Maxime Crochemore; Christophe Hancart (1997), "Automata for Matching Patterns" ₽, Handbook of Formal Languages, 2: 399–462, CiteSeerX 10.1.1.392.8637 ∂, doi:10.1007/978-3-662-07675-0\_9 ₽, ISBN 978-3-642-59136-5, Wikidata Q90413384
- Maxime Crochemore; Renaud Vérin (1997), "On compact directed acyclic word graphs" ₽, Structures in Logic and Computer Science, Lecture Notes in Computer Science: 192–211, CiteSeerX 10.1.1.13.6892 ∂, doi:10.1007/3-540-63246-8\_12 ₽, ISBN 978-3-540-69242-3, Wikidata Q90413885
- Maxime Crochemore; Costas S. Iliopoulos; Gonzalo Navarro; Yoan J. Pinzon (2003), "A Bit-Parallel Suffix Automaton Approach for (5,y)-Matching in Music Retrieval" & International Symposium on String Processing and Information Retrieval: 211–223, CiteSeerX 10.1.1.8.533 (), doi:10.1007/978-3-540-39984-1\_16 (), ISBN 978-3-540-39984-1, Wikidata Q30414195
- John Edward Hopcroft; Jeffrey David Ullman (1979), Introduction to Automata Theory, Languages, and Computation, Massachusetts: Addison-Wesley, ISBN 81-7808-347-7, OL 9082218M , Wikidata Q90418603
- Edward R. Fiala; Daniel H. Greene (1989), "Data compression with finite windows" & Communications of the ACM, 32 (4): 490–505, doi:10.1145/63334.63341 & ISSN 0001-0782 Wikidata Q90425560
- Martin Senft; Tomáš Dvořák (2008), "Sliding CDAWG Perfection" &, International Symposium on String Processing and Information Retrieval: 109–120, doi:10.1007/978-3-540-89097-3\_12 &, ISBN 978-3-540-89097-3, Wikidata Q90426624
- N. Jesper Larsson (1996), "Extended application of suffix trees to data compression" & Data Compression Conference: 190–199, CiteSeerX 10.1.1.12.8623 
   <sup>(1)</sup>/<sub>2</sub>, doi:10.1109/DCC.1996.488324 
   <sup>(2)</sup>/<sub>2</sub>, ISSN 1068-0314 
   <sup>(2)</sup>/<sub>2</sub>, Wikidata Q90427112
- Andrej Brodnik; Matevž Jekovec (2018), "Sliding Suffix Tree" &, Algorithms, 11 (8): 118, doi:10.3390/A11080118 &, ISSN 1999-4893 &, Wikidata Q90431196
- Mikhail Rubinchik; Arseny M. Shur (February 2018), "Eertree" []> (PDF), European Journal of Combinatorics, 68: 249–265, arXiv:1506.04862 (2), doi:10.1016/J.EJC.2017.07.021 (2), ISSN 0195-6698 (2), Wikidata Q90726647
- Vladimir Serebryakov; Maksim Pavlovich Galochkin; Meran Gabibullaevich Furugian; Dmitriy Ruslanovich Gonchar (2006), Теория и реализация языков программирования (PDF) (in Russian), Moscow: MZ Press, ISBN 5-94073-094-9, Wikidata Q90432456
- Александр Александрович Рубцов (2019), Заметки и задачи о регулярных языках и конечных автоматах )
   (in Russian), Moscow: Moscow Institute of Physics and Technology, ISBN 978-5-7417-0702-9, Wikidata Q90435728
- Дмитрий А. Паращенко (2007), <u>Обработка строк на основе суффиксных автоматов</u> (PDF) (in Russian), Saint Petersburg: <u>ITMO University</u>, <u>Wikidata</u> Q90436837

# {} wikicite

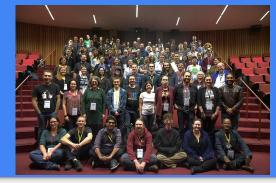

Satdeep Gill, CC-BY-SA-4.0

- An initiative to develop **open citations** and **linked bibliographic data** through grants, conferences, technical workshops, outreach events
- WikiCite community volunteers have added *millions* of journal articles to Wikidata in the last few years
- Bot imports continuously running to add more, and to cross-link them (e.g., which papers cite other which other papers?)
- Having citations in structured data makes it easier to run queries/update URLs/generate use statistics/etc. Also, fully multilingual

Meta: [[WikiCite]]. WikiData: [[WikiProject Source MetaData]]

## Importing refs to Wikidata

- Many references are already on Wikidata
- Bots (and humans!) are continuously importing more
- Can use <u>https://www.wikidata.org/wiki/Wikidata:Zotero</u>, to export to QuickStatements format, then import to Wikidata (See <u>https://w.wiki/pi2</u>)
- Can also import using <a href="https://www.wikidata.org/wiki/Wikidata:SourceMD">https://www.wikidata.org/wiki/Wikidata:SourceMD</a> using PMID or DOI (use the old version; not ISBN or ORCID at the moment)
- Or manually add them to Wikidata!

### https://www.wikidata.org/wiki/Q56603073

| lo description def | ined                                 |                               |                 | sedit   | Wikipedia (0 entries) sedit   |  |
|--------------------|--------------------------------------|-------------------------------|-----------------|---------|-------------------------------|--|
| In more language   | ges                                  |                               |                 |         |                               |  |
| anguage            | Label                                | Description                   | Also known as   |         | Wikibooks (0 entries)         |  |
| English            | The 10 Meter South Pole<br>Telescope | No description defined        |                 |         |                               |  |
| Spanish            | No label defined                     | No description defined        |                 |         | Wikinews (0 entries) redit    |  |
| rench              | No label defined                     | No description defined        |                 |         |                               |  |
| Portuguese         | No label defined                     | No description defined        |                 |         | Wikiquote (0 entries) 🎤 edit  |  |
| All entered langua | ages                                 |                               |                 |         |                               |  |
| Statements         |                                      |                               |                 |         | Wikisource (0 entries)        |  |
| instance of        | 😔 scholarly article ***              |                               | sedit           | ۲       | Wikiversity (0 entries)       |  |
|                    | ✓ 0 references                       |                               | + add reference |         | Wikivoyage (0 entries) sedit  |  |
|                    |                                      |                               | + add value     |         |                               |  |
|                    |                                      |                               |                 |         | Wiktionary (0 entries)        |  |
| title              | 🗧 The 10 Meter Se                    | outh Pole Telescope (English) | sedit           | $\odot$ |                               |  |
|                    | - 0 references                       |                               |                 |         | Other sites (0 entries) redit |  |
|                    |                                      |                               | + add reference |         |                               |  |
|                    |                                      |                               | + add value     |         |                               |  |
|                    |                                      |                               |                 | ۲       |                               |  |
| author             | Carole Tucker •                      |                               | sedit 🖉         |         |                               |  |
|                    | stated as                            | C. Tucker •••                 |                 |         |                               |  |
|                    |                                      |                               |                 |         |                               |  |

### Lua implementation

- We have rewritten the Cite Q code in the last month
- Before: template was partly in ParserFunctions and partly in Lua
- Template is now 100% Lua code at

https://en.wikipedia.org/wiki/Module:Cite\_Q

• Uses WikidataIB to fetch values from Wikidata and to format them

### Lua implementation

- 'Simple' properties are defined at the top of the code, easy to add more options. More complex operations are done further down the code.
- Many bugs fixed (e.g., limiting to 1 publication date)
- Can manually override values if needed (but often better to fix on Wikidata!)
- Or set parameter to 'unset' to not show it.

#### Module:Cite Q - RexxS will go through this code after the talk!

```
require('Module:No globals')
local wdib = require('Module:WikidataIB')
local getValue = wdib._getValue
local getPropOfProp = wdib._getPropOfProp
local followQid = wdib._followQid
local simple_properties = { -- PXXX, is multiple?, linked?
publisher = {id="Pl23", maxvals=1}.
```

```
oclc = {id="P243", maxvals=1},
place = {id="P291", maxvals=0,linked='no'},
doi = {id="P356", maxvals=1},
issue = {id="P433", maxvals=1, populate from journal = true},
pmid = {id="P698", maxvals=1},
arxiv = {id="P818", maxvals=1},
bibcode = {id="P819", maxvals=1},
jstor = {id="P888", maxvals=1},
mr = {id="P889", maxvals=1},
ssrn = {id="P893", maxvals=1},
pmc = {id="P932", maxvals=1},
lccn = \{id="P1144", maxvals=1\},\
hdl = {id="P1184", maxvals=1},
ismn = {id="P1208", maxvals=1},
journal = {id="P1433", maxvals=1},
citeseerx = {id="P3784", maxvals=1},
osti = {id="P3894", maxvals=1},
biorxiv = {id="P3951", maxvals=1},
isbn = {id="P212", maxvals=1, populate from journal = true}, -- ISBN 13
issn = {id="P236", maxvals=1, populate from journal = true},
chapter = {id="P792", maxvals=1},
["date"] = {id="P577", maxvals=1, populate from journal = true},
series = {id="P179", maxvals=1, populate from journal = true},
volume = {id="P478", maxvals=1, populate from journal = true},
title = {id="P1476", maxvals=1},
url = {id="P953", maxvals=1}, -- full work available at
pages = {id="P304", maxvals=1, populate from journal = true},
translator = {id="P655", maxvals=0}, -- does **not** go to "others" section!
illustrator = {id="P110", maxvals=0, others=true}, -- goes to "others" section
composer = {id="P86", maxvals=0, others=true}, -- goes to "others" section
animator = {id="P6942", maxvals=0, others=true}, -- goes to "others" section
director = {id="P57", maxvals=0, others=true}, -- goes to "others" section
screenwriter = {id="P58", maxvals=0, others=true}, -- goes to "others" section
```

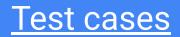

| {{Cite 0 015625490}}                                                                                                    |
|----------------------------------------------------------------------------------------------------|
| Jeffrey T. Williams; Kent E. Carpenter; James L. van Tassell; Paul Hoetjes; Wes Toller; Peter Etnoyer; Michael Smith (21 May 2010), "Biodiversity Assessment of the Fishes of Saba Bank Atoll, Netherlands Antilles" & PLOS                                                                                                    |
| ONE, 5 (5), doi:10.1371/JOURNAL.PONE.0010676 @, ISSN 1932-6203 @, PMC 2873961 ∂, PMID 20505760 @, Wikidata Q15625490                                                                                                    |
| Jeffrey T. Williams; Kent E. Carpenter; James L. van Tassell; Paul Hoetjes; Wes Toller; Peter Etnoyer; Michael Smith (21 May 2010), "Biodiversity Assessment of the Fishes of Saba Bank Atoll, Netherlands Antilles" & PLOS                                                                                                    |
| <u>ONE, 5 (5), doi:10.1371/JOURNAL.PONE.0010676@, ISSN 1932-6203@, PMC 2873961 (2, PMD 20505760@, Wikidata Q15625490</u>                                                                                                    |
| {{Cite Q Q15625490 access-date=18 May 2017}}                                                                                                    |
| Jeffrey T. Williams; Kent E. Carpenter; James L. van Tassell; Paul Hoetjes; Wes Toller; Peter Etnoyer; Michael Smith (21 May 2010), "Biodiversity Assessment of the Fishes of Saba Bank Atoll, Netherlands Antilles" & PLOS                                                                                                    |
| ONE, 5 (5), doi:10.1371/JOURNAL.PONE.0010676&, ISSN 1932-6203&, PMC 2873961 2, PMID 20505760&, retrieved 18 May 2017, Wikidata Q15625490                                                                                                    |
| Jeffrey T. Williams; Kent E. Carpenter; James L. van Tassell; Paul Hoetjes; Wes Toller; Peter Etnoyer; Michael Smith (21 May 2010), "Biodiversity Assessment of the Fishes of Saba Bank Atoll, Netherlands Antilles" ap, PLOS                                                                                                    |
| ONE, 5 (5), doi:10.1371/JOURNAL.PONE.0010676&, ISSN 1932-6203&, PMC 2873961 2, PMID 20505760&, Wikidata Q15625490, retrieved 18 May 2017                                                                                                    |
| {{Cite Q Q15625490 quote=lorem ipsum}}                                                                                                    |
| Jeffrey T. Williams; Kent E. Carpenter; James L. van Tassell; Paul Hoetjes; Wes Toller; Peter Etnoyer; Michael Smith (21 May 2010), "Biodiversity Assessment of the Fishes of Saba Bank Atoll, Netherlands Antilles" a, PLOS                                                                                                    |
| ONE, 5 (5), doi:10.1371/JOURNAL.PONE.0010676@, ISSN 1932-6203@, PMC 2873961 (3), PMID 20505760@, "Iorem ipsum", Wikidata Q15625490                                                                                                    |
| Jeffrey T. Williams; Kent E. Carpenter; James L. van Tassell; Paul Hoetjes; Wes Toller; Peter Etnoyer; Michael Smith (21 May 2010), "Biodiversity Assessment of the Fishes of Saba Bank Atoll, Netherlands Antilles" &, PLOS                                                                                                    |
| ONE, 5 (5), doi:10.1371/JOURNAL.PONE.0010676@, ISSN 1932-6203@, PMC 2873961 (3), PMID 20505760@, Wikidata Q15625490, "Iorem ipsum"                                                                                                    |
| {{Cite Q Q15625490 page=42 access-date=18 May 2017 quote=lorem ipsum}}                                                                                                    |
| Jeffrey T. Williams; Kent E. Carpenter; James L. van Tassell; Paul Hoetjes; Wes Toller; Peter Etnoyer; Michael Smith (21 May 2010), "Biodiversity Assessment of the Fishes of Saba Bank Atoll, Netherlands Antilles" &, PLOS                                                                                                    |
| ONE, 5 (5): 42, doi:10.1371/JOURNAL.PONE.0010676@, ISSN 1932-6203@, PMC 2873961 (a), PMID 20505760@, retrieved 18 May 2017, "Iorem ipsum", Wikidata Q15625490                                                                                                    |
| Jeffrey T. Williams; Kent E. Carpenter; James L. van Tassell; Paul Hoepies; Wes Toller; Peter Etnoyer; Michael Smith (21 May 2010), "Biodiversity Assessment of the Fishes of Saba Bank Atoll, Netherlands Antilles" #, PLOS                                                                                                    |
| ONE, 5 (5): 42, doi:10.1371/JOURNAL.PONE.0010676@, ISSN 1932-6203@, PMC 2873961 (a), PMID 20505760@, Wikidata Q15625490, retrieved 18 May 2017, "lorem ipsum"                                                                                                    |
| {{Cite 0[090413384}} (with volume, issue, pages and date as qualifiers)                                                                                                    |
| Maxime Crochemore; Christophe Hancart (1997), "Automata for Matching Patterns" & Handbook of Formal Languages, 2: 399–462, CiteSeerX 10.1.1.392.8637 (a), doi:10.1007/978-3-662-07675-0_9 &                                                                                                    |
| ISBN 978-3-642-59136-5, Wikidata Q90413384                                                                                                    |
| Maxime Crochemore; Christophe Hancart (1997), "Automata for Matching Patterns" & Handbook of Formal Languages, 2: 399–462, CiteSeerX 10.1.1.392.8637 (a), doi:10.1007/978-3-662-07675-0_9 &                                                                                                    |
| ISBN 978-3-642-59136-5, Wikidata Q90413384                                                                                                    |
| {{Cite Q Q30000000}} (with volume & issue in both locations)                                                                                                    |
| S. Miccadei; Rossana De Leo; Enrico Zammarchi; Pier Giorgio Natali; Donato Civitareale (1 April 2002), "The Synergistic Activity of Thyroid Transcription Factor 1 and Pax 8 Relies on the Promoter/Enhancer Interplay",<br>Molecular Endocrinology, 16 (4): 837–846, doi:10.1210/MEND.16.4.0808 g, ISSN 0888-8809 g, PMID 11923479 g, Wikidata Q30000000 |
| S. Miccadei; Rossana De Leo; Enrico Zammarchi; Pier Giorgio Natali; Donato Civitareale (1 April 2002), "The Synergistic Activity of Thyroid Transcription Factor 1 and Pax 8 Relies on the Promoter/Enhancer Interplay",                                                                                                    |
| S. Miccader, Rossana De Leo, Entrico zaminarchi, Pier Giorgio Natali, Donato Civitareale (1 April 2002), The Synergistic Activity of Thyroid Transcription Pactor 1 and Pax 8 Relies on the Promoter/Enhancer Interplay,<br>Molecular Endocrinology, 16 (4): 837–846, doi:10.1210/MEND.16.4.0808@, ISSN 0888-8809@, PMID 11923479@, Wikidata Q30000000    |
| {{Cite g g56219959}} (with multiple URLs)                                                                                                    |
| "Susan Comrie is the 2016 Sanlam Financial Journalist of the Year" te, Sanlam, 29 June 2017, Wikidata Q56219959                                                                                                    |
| "Susan Comrie is the 2016 Sanlam Financial Journalist of the Year" g, Sanlam, 29 June 2017, Wikidata Q56219959                                                                                                    |
| {{Cite 0 021128894}} (with duplicate dates)                                                                                                    |
| Murray Peel; Brian Finlayson; Thomas A. McMahon (1 March 2007), "Updated world map of the Köppen-Geiger climate classification", Hydrology and earth system sciences discussions, 4 (2): 439–473,                                                                                                    |
| doi:10.5194/HESSD-4-439-2007 @, ISSN 1812-2116@, Wikidata Q21128894                                                                                                    |
| Murray Peel; Brian Finlayson; Thomas A. McMahon (1 March 2007), "Updated world map of the Köppen-Geiger climate classification", Hydrology and earth system sciences discussions, 4 (2): 439–473,                                                                                                    |
| doi:10.5194/HFSSD-449-2007.0 [ISN 1812-2116.0 Wildida 02112884                                                                                                    |

### Available on other wikis

- The version on enwp has been rewritten recently
- An updated copy is installed on Wikidata, (+ other wikis?)
- Older versions exist on other wikis, but probably need updating to the latest versions
- In the ptwp, the module and template are under the name *Citar Q*
- ... there will be another update coming this weekend (but dependencies will be the same, so try this version now!)

### Live demo

- https://en.wikipedia.org/wiki/BICEP\_and\_Keck\_Array
- Reference 15 is "Detection of B-Mode Polarization at Degree Angular Scales by BICEP2"
- Can find on Wikidata by searching the title, or looking at the arxiv ID

### eScholarship grant

- This work was funded by a WikiCite eScholarship, which provided per diems for four of us, and a Zoom connection that we could work collaboratively with (screen sharing etc.).
- It is one of a series of eScholarships and WikiCite grants, see <u>https://diff.wikimedia.org/2020/10/22/wikicite-awards-23-grants-escholar</u> <u>ships-to-improve-open-citations/</u>
- The project report will be posted later this month.

### What's next?

- We have 1 day left of the WikiCite grant work (Saturday 12th December)
- Aim is to resolve any remaining bugs, tackle some more feature requests, and write up the project report.
- It is fully ready to use in articles, if the community wants.
- Also: there's an ambitious draft proposal at <u>https://meta.wikimedia.org/wiki/WikiCite/Shared\_Citations</u> that's inspired by Cite Q but for sharing references across all Wikimedia projects!

### Tasks

Use Cite Q in articles

- Convert existing refs, or add new ones
- Test tricky cases to see if you can find bugs!
- Suggest/make improvements to documentation

Useful links:

- <u>https://en.wikipedia.org/wiki/Te</u> <u>mplate:Cite\_Q</u>
- <u>https://en.wikipedia.org/wiki/Te</u> <u>mplate:Cite\_Q/testcases</u>
- <u>https://pt.wikipedia.org/wiki/Cat</u>
   <u>egoria:!CS1\_erros</u>

### Tasks

Import Cite Q into your language Wikipedia

- Need to import Cite Q, WikidataIB, Template:Citation, and their dependencies
- Some localisation might be needed for parameter names
- Wikidata info is automatically multilingual! But may need additional labels adding in your language (e.g., journal names)

### A talk in two parts...

- First we will go through the wiki side of things (Mike+)
- Then we will go through the Lua code in detail (Doug+)